# Universida<sub>de</sub>Vigo

## Subject Guide 2023 / 2024

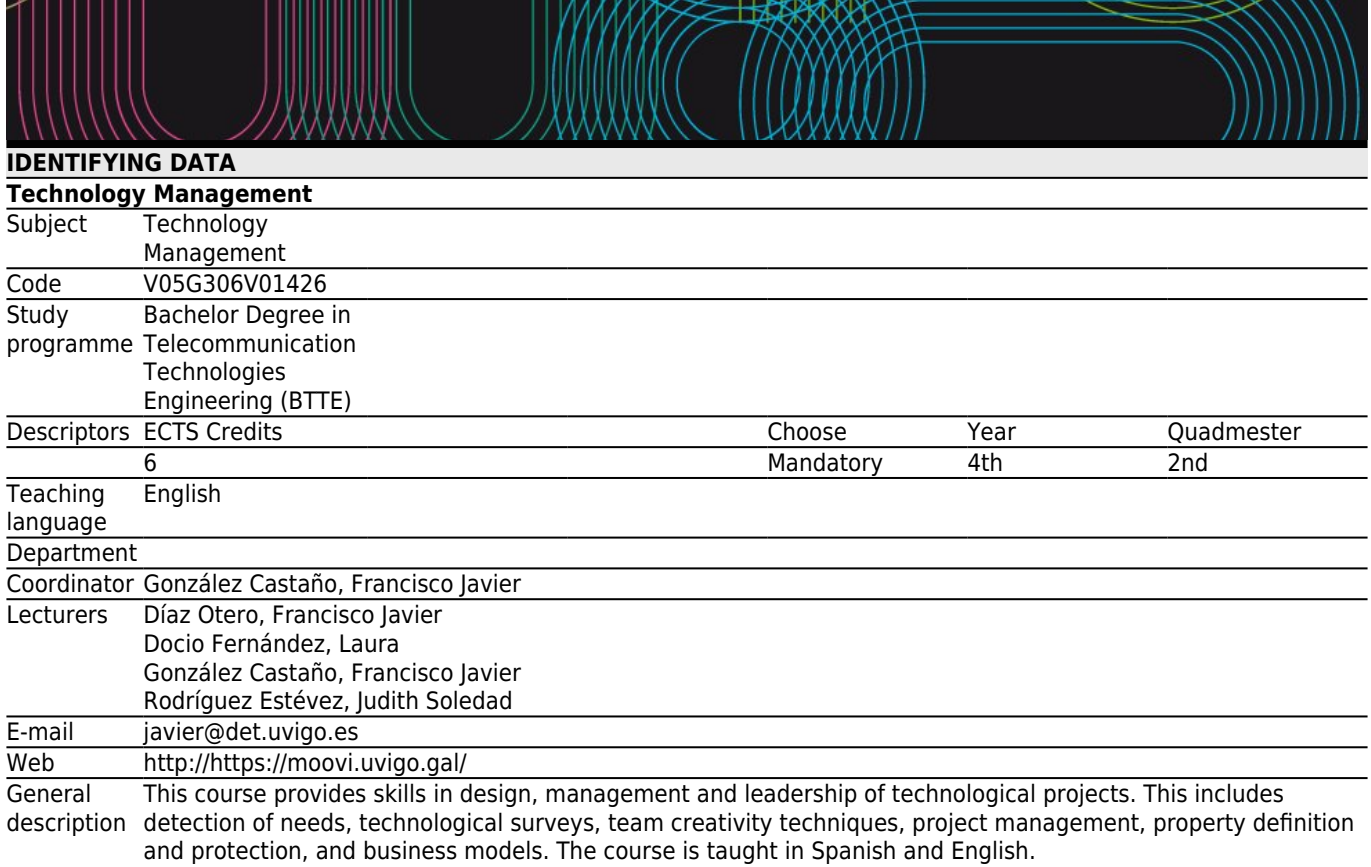

English Friendly subject: International students may request from the teachers: a) resources and bibliographic references in English, b) tutoring sessions in English, c) exams and assessments in English.

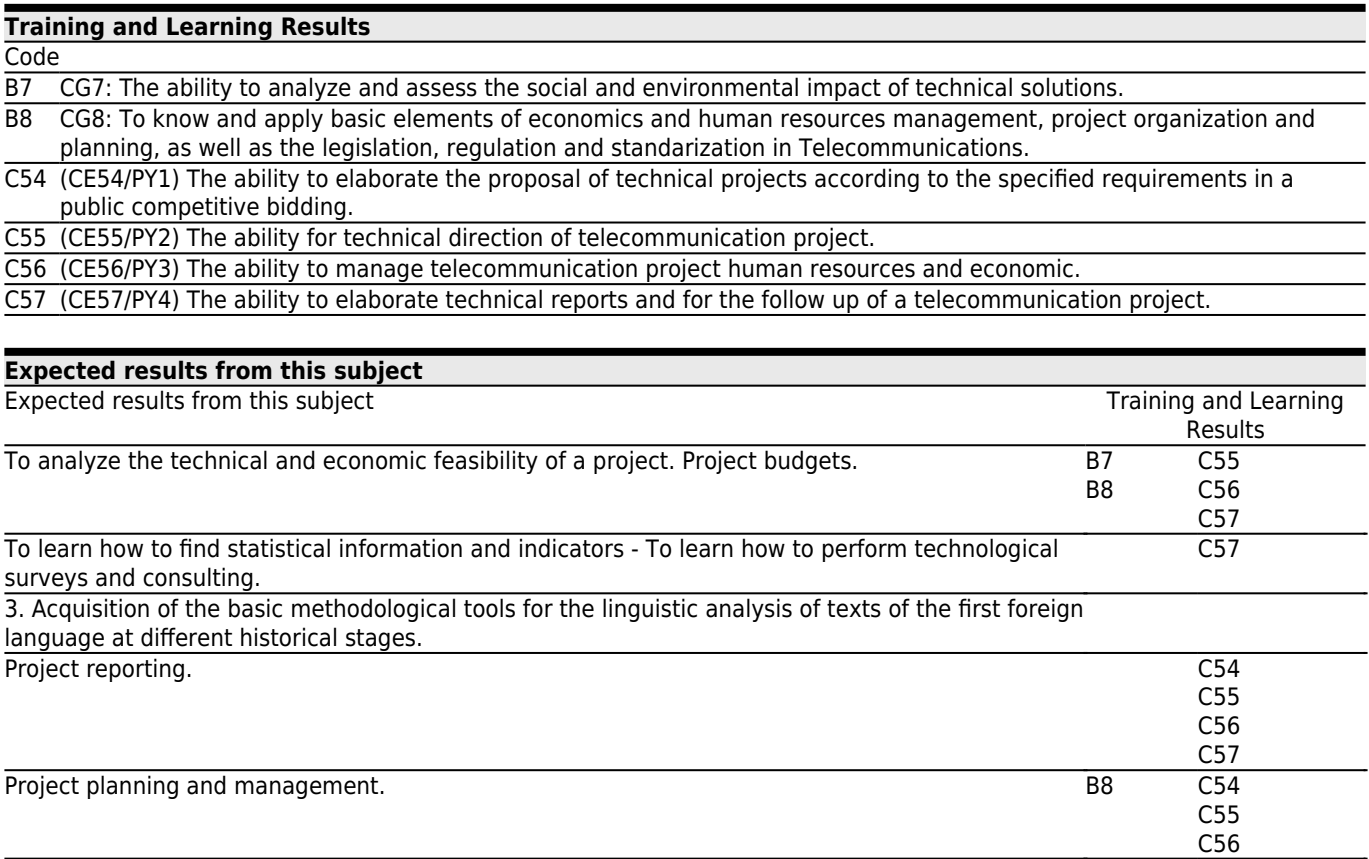

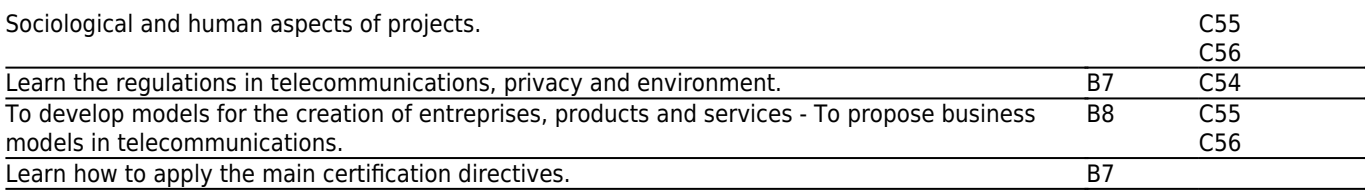

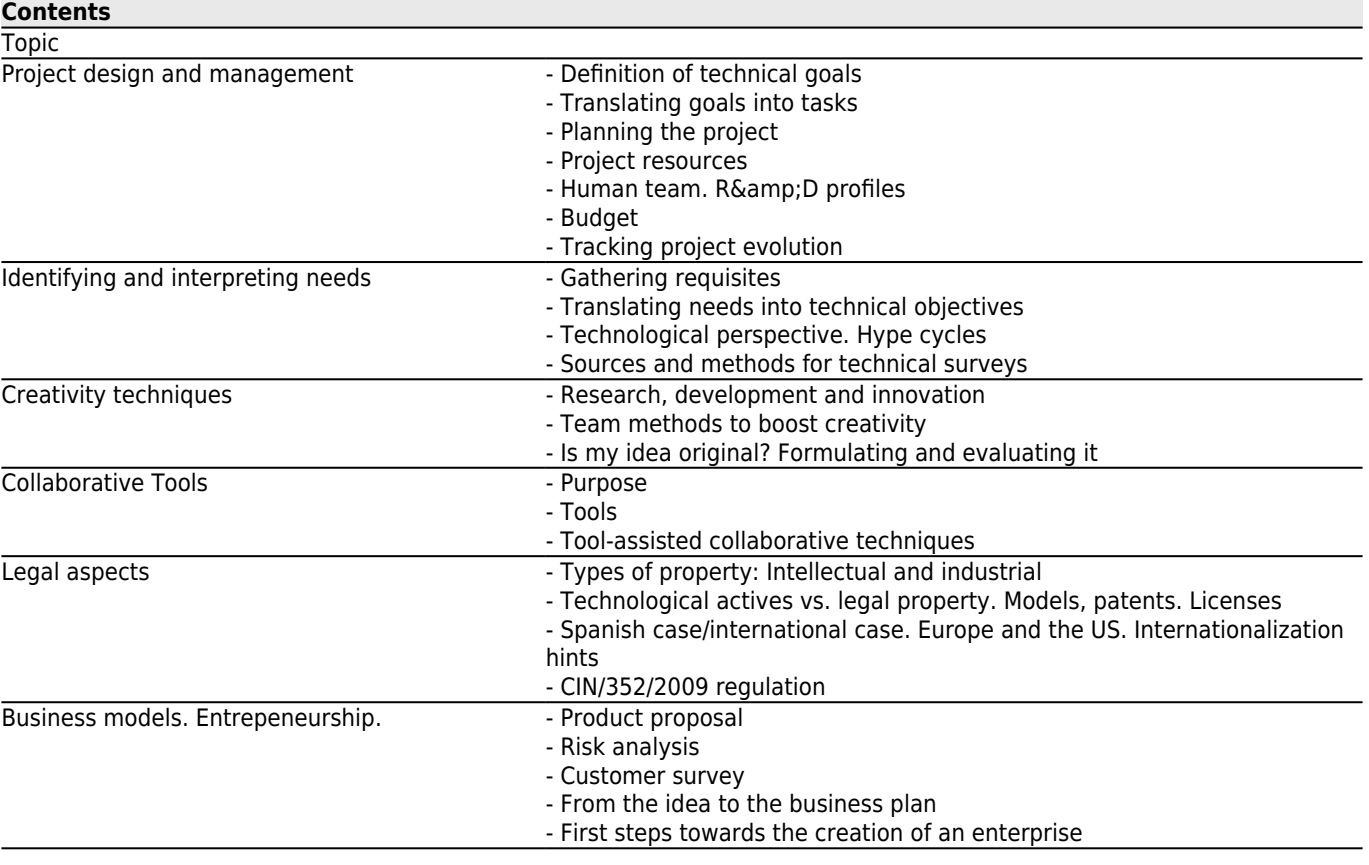

(\*)- (\*)-

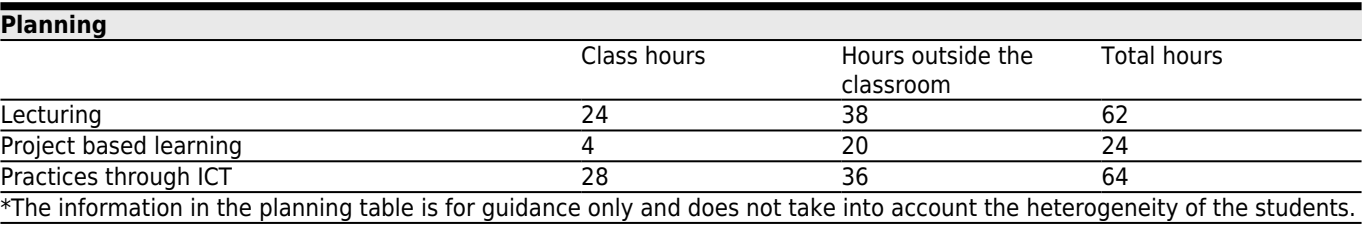

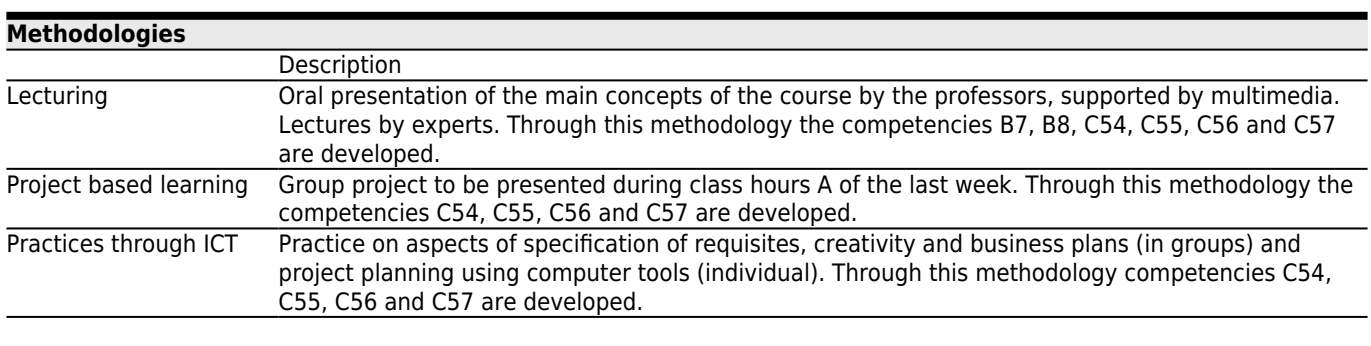

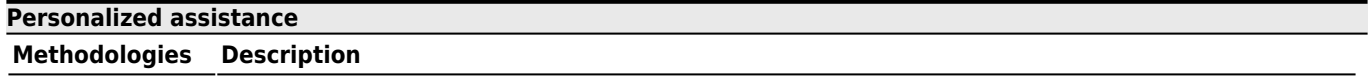

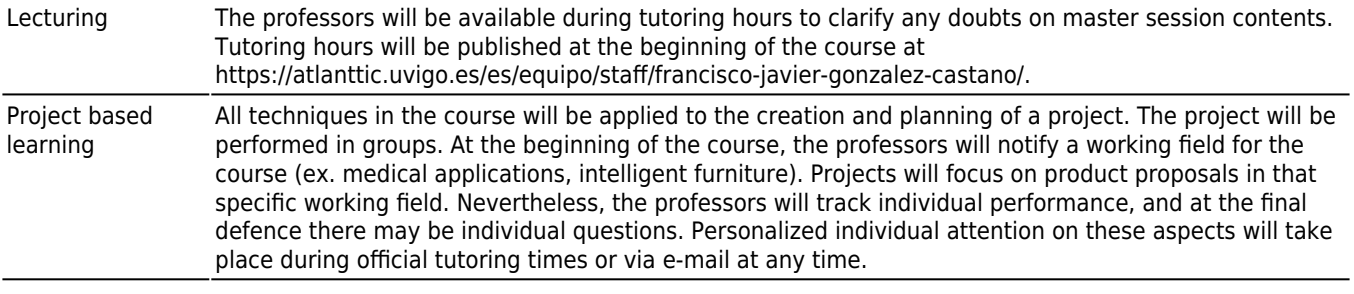

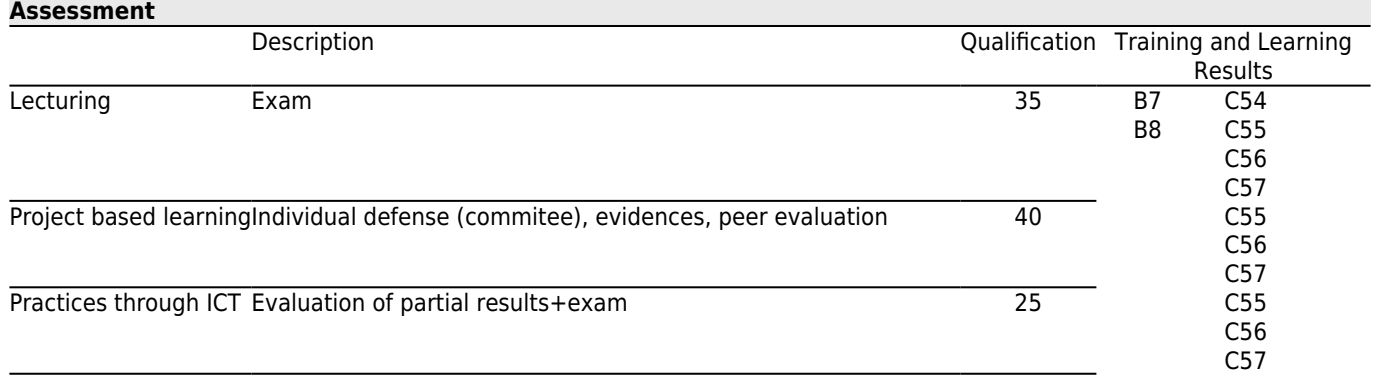

### **[Other comments on the Evaluation](#page--1-0)**

ORDINARY OPPORTUNITY with CONTINUOUS EVALUATION:

· Individual exam (Maximum 3.5 points). Official calendar.

· Intermediate practical test (Maximum 1.5 points).

- · Final project (Maximum 4 points).
- · Participation in class (Maximum 1 points).

To pass the course, the final student score (as the sum of the previous activities) must be 5 points or more. Maximum score is 10 points. To pass the course it is necessary to get at least 1/4 in the individual exam.

The project will be performed in groups of 5-6 people. Individual scores will be assigned according to student interaction in B hours, peer review and the part corresponding to each student in the public project defence.

#### EXTRAORDINARY OPPORTUNITY with GLOBAL EVALUATION:

It will consist in an exam with theoretical and practical parts in the official date. The practical part will cover the same content as the continuous evaluation along the course.

# **[Sources of information](#page--1-0) Basic Bibliography** Carl Chatfield,Timothy Johnson, **Microsoft Project 2013 Step by Step**, 1, Microsoft Press, 2013 **Complementary Bibliography** Michael Michalko, **Thinkertoys: A Handbook of Creative Thinking Techniques**, 2, Ten Speed Press, 2006 Alexander Osterwalder, Yves Pigneur, **Business Model Generation: A Handbook for Visionaries, Game Changers, and Challengers**, 1, John Wiley and Sons, 2010 Edward de Bono, **Six Thinking Hats**, 2, Back Bay Books, 1999

#### **[Recommendations](#page--1-0)**